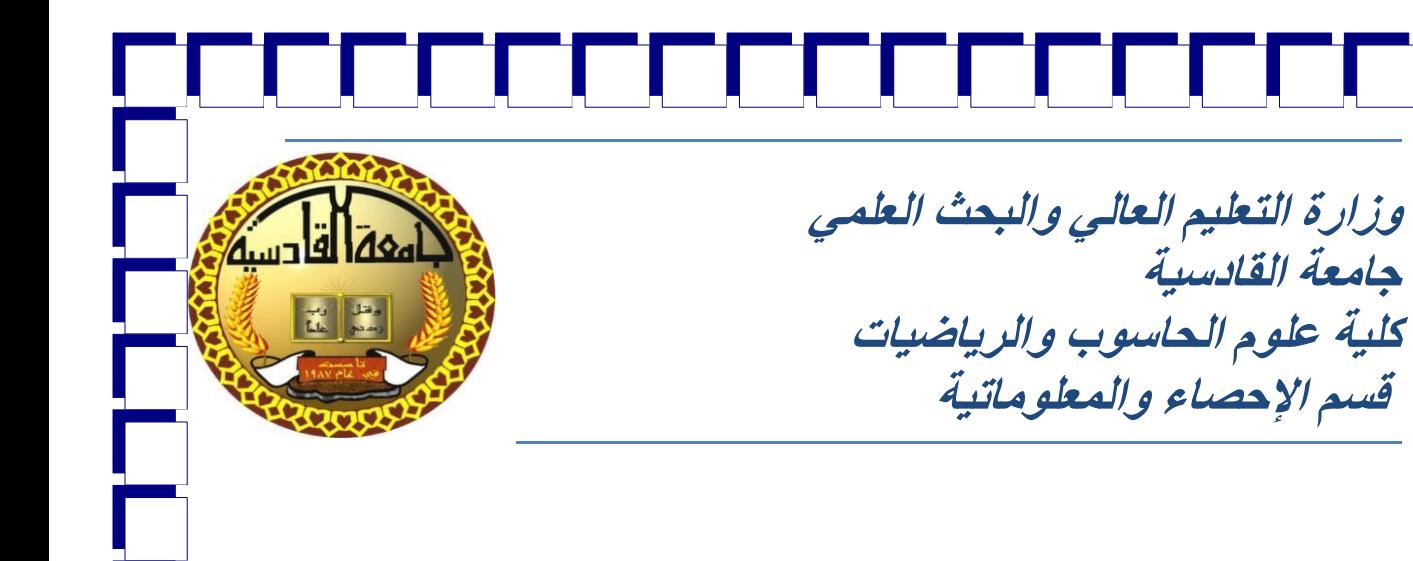

**مشروع حبث خترج بعنوان**

**تصميم منوذج حملاكاة الطابعة**

**مقدم إىل كلية علوم احلادوب والرواضيات - جامعة القاددية وهي جزء من متطلبات نيل دَرَجة البكالورووس يف علوم اإلحصاء واملعلوماتية**

**اعداد الطالبان**

**The Library of The Library** 

E

—<br>—<br>—<br>—<br>—

**ديف احسان حكمت حممد عبد كردي**

|<br>|-<br>|-<br>|-<br>|<br>|<br>|<br>|<br>|<br>|<br>|

**بأذراف** 

**أ . م جربان عبد األمري خطار**

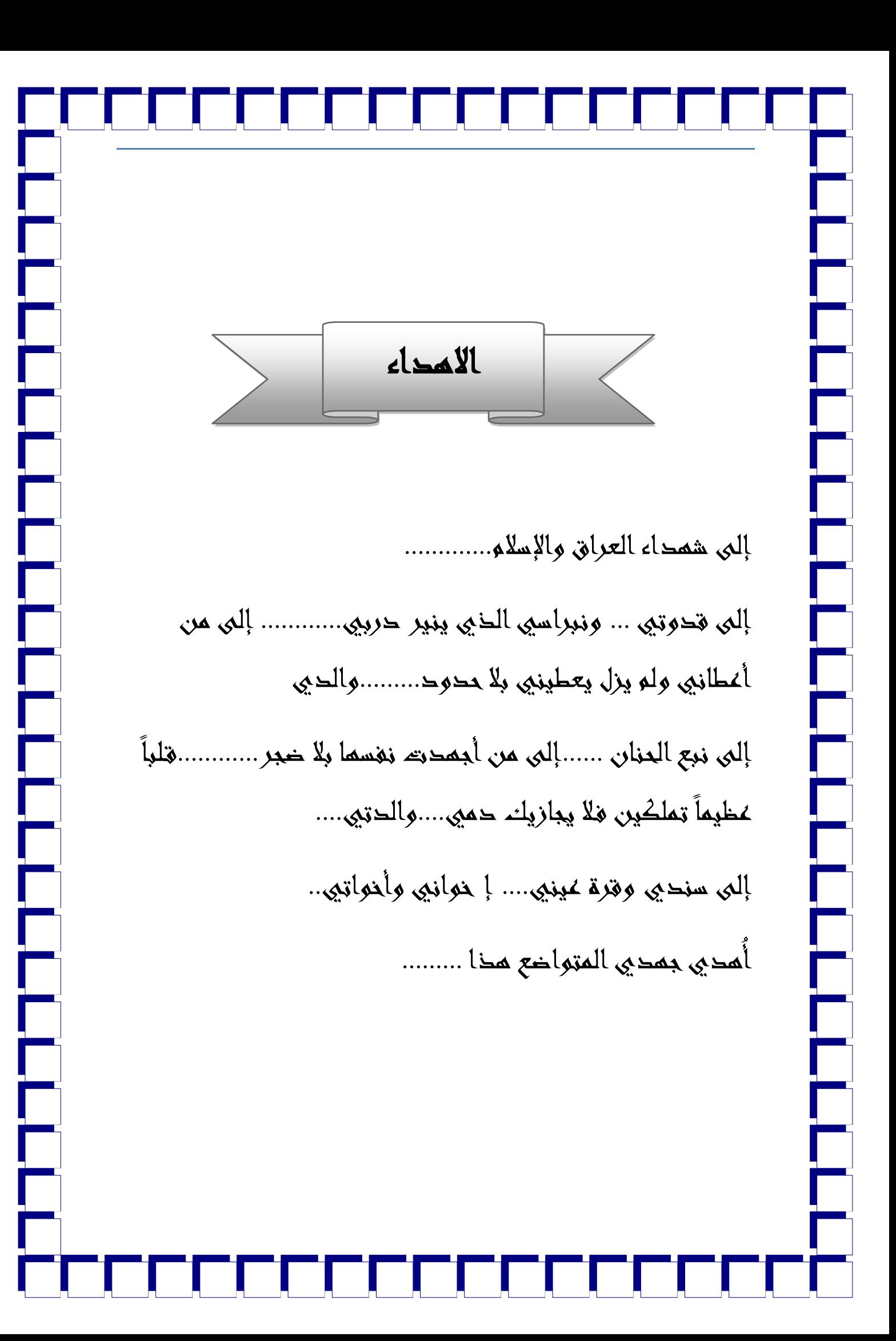

شكـــر و تقــديــــر

**Little Former Preserve** 

الحمد لله والصلاة والسلام على أفضل خلق الله محمد سيد المرسلين وخاتم النبيين وعلى أهل بيتم الطيبين الطاهرين.

إما بعد فإني أتقدم بخالص شكري وتقديري إلى أستاذي الفاضل الأستاذ المساعد (جبران عبد الأمير خطار) لما قدمه لبي من توجيمات سديدة ونصائح وإرشاحات قيّمه خلال مدة الدراسة والبحث.

شك ري وتق ديري إلــــي رناســــة جامعــــة القا دســية وعمــادة كليـــة علــوم الحاســوبم والرياضيات من أساتخة وتحريسيين . ولا يسعني إلاّ أن أتقحم بعميق احترامي و امتناني إلى طلابه مرحلتي في قسم الإحصاء والمعلوماتية لمساعدتهم خلال مدة الدراسة و البحث متمنية لمم حوام النجاح والموفقية. أتقحم بجزيل الشكر والامتنان الى كل الخين محّوا ليى يد العـون فـي اسـتكمال هـذا المشـروع خـلال فتـرة البحث وفقهـم الله لكـل خيـر . وأتقدم بالشكر الجزيل وعظيم الثناء لمن غمرنيي يغيض محبتة فكان ليي خير عون وسنداً لإكمال دراستي ، والدي العزيز.

وأخيراً أتقدم بالشكر الجزيل لكل من اسمم في إعداد مده الدراسة وأسال الله أن يوفق الجميع وعذراً لمن نسيت.

والحمد لله ربم العالميــــن

سيف أحسان حممد عبد كردي

▛▜

F

⊑

┎

È

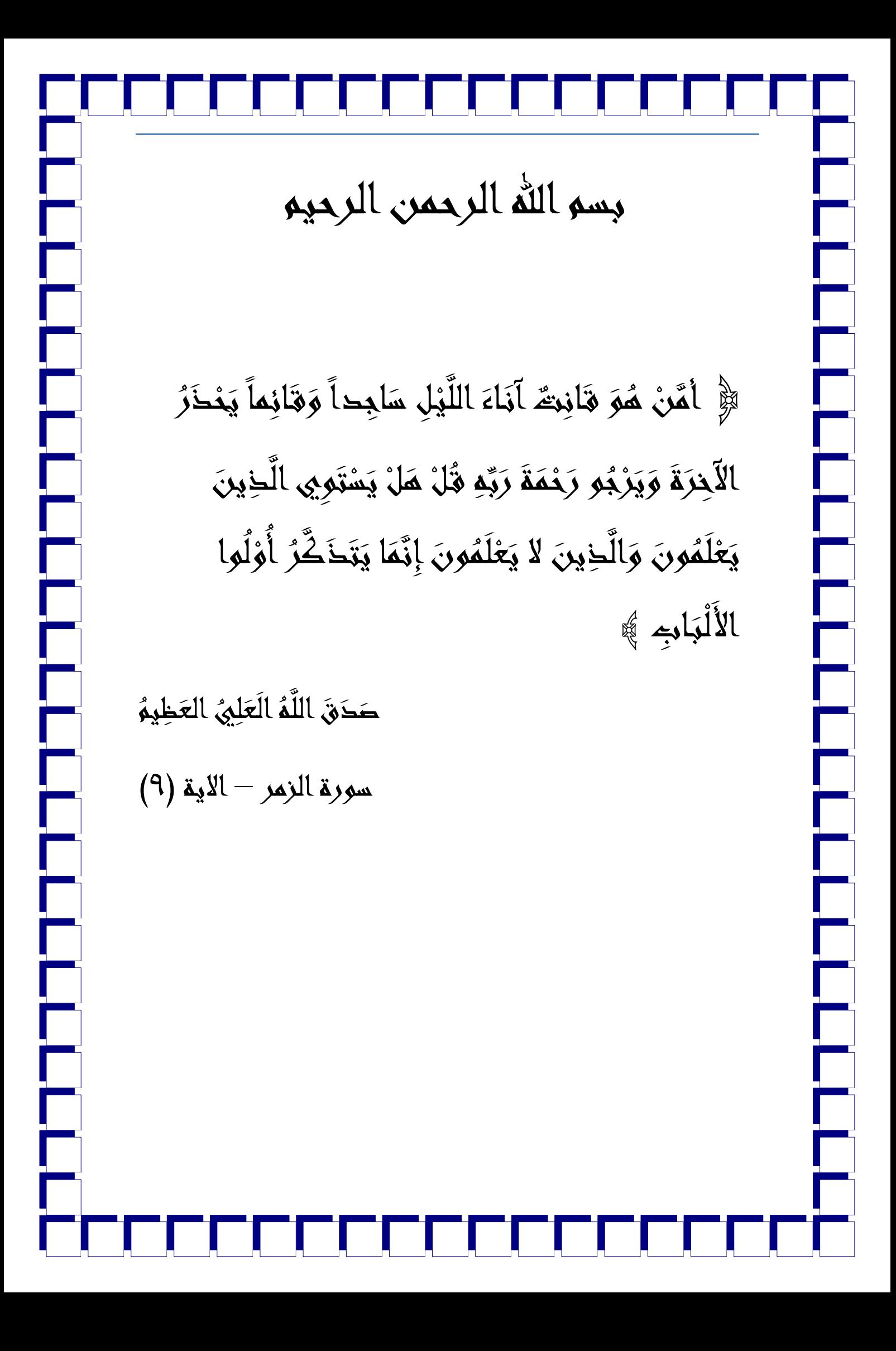

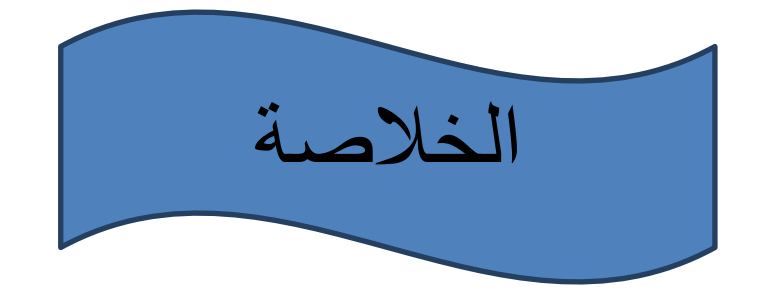

 $\overline{\phantom{a}}$ 

نظرا لحاجة البلد للتطور التكنولوجي في كافة المجاالت وما يشهده العالم من تطور في هذا المجال وخاصة الصناعية منها تم إنشاء هذا المشروع وهو عبارة عن طابعة تقوم بطباعة الرسوم الجاهزة بآلية plotter وكان المشروع يتضمن مواد بسيطة وحسب ماهو متوفر في الاسواق المحلية ، وقد تم عمل برنامج لهذا الغرض بلغة visual basic, V6.0 **The Library of Science of The Library** 

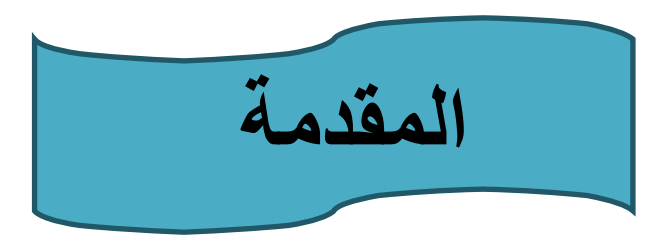

E

▛

نتيجة للتطور التكنولوج*ي* في المجالات التقنية والإلكترونية ونظراً لحاجة البلد لـهذا التطور وإن كان بسيطاً قدّمنا هذا المشروع كبداية **نًشاسٚغ أكثش ٔأكثش يسرمثال،ً أال ْٕٔ يششٔع يحاكاج انطاتؼح** والذ*ي* يعتبر من المشاريع المفيدة في كثير من المجالات وإن كان بسيطاً في تصميمه، حيث يمكن تطبيق هذا النموذج في كثير من المجالات منها المجالات الهندسية والصناعية وغير ها، ومن هذه الفوائد والتطبيقات استخدام هذه التقنية لمحاكاة الكتابة عل*ى* الحاسبة لتظهر على السبورة كآلية مشابهة لأجهزة العرض **(DataShow (انز٘ ٚكٌٕ يكهفاً إظافح إنٗ انكٓشتاء انكثٛشج انرٙ** يستخدمها. كذلك يستخدم ف*ي* المجالات الصنـاعية والمـهنية مثل النجارة والتخريم والتطريز وغيرها من الصناعا*ت*.

F

ويعتبر هذا المشروع مكسب مادى كبير لتنشيط التكنولوجيا ومواكبة التطور ف*ي* العالم ف*ي* بلدنـا حيث التطور الكبير ف*ي* باق*ى* دول العالم نتيجة للدعم المستمر من قبل الدولة عل*ى* هكذا مشاريع وإن كانت بسيطة. وهذا المشروع يشبه إلى حد ما طابعات والتي تستخدم للأغراض الهندسية في تصاميم (Plotter) الخرائط الكبيرة والت*ى* تكون أسعار ها مكلفة وتصميم الخرائط **مكلف أيضاً.** 

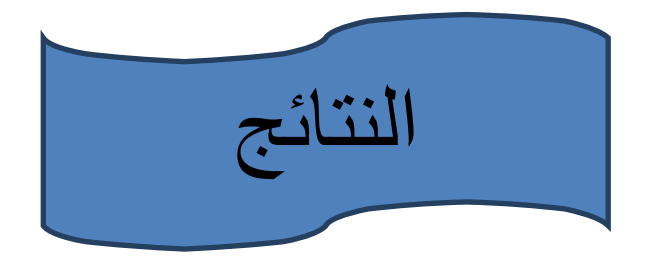

كما ذكرنا عن تصميم النموذج في هذا المشروع يعبر عن فكرة محاكاة الطابعة وذكرنا الفائدة منه وفى هذا الجزء سوف نذكر النتائج التي حصلنا عليها

وان هذا النموذج يشبه تصميم **طابعة(plotter) والتي توفر الكثير** من الكلف المدفوعة لاستخدام هذا النوع من الطابعات المكلفة من خلال الرسوم الواضحة والكتابة السلسة وبالقياسات الدقيقة وإمكانية الرسم بالوان متعددة وبالقياسات المختلفة

والمصمم بأجهزة بسيطة وقليلة الكلفة وباستخدام هذا النموذج

وتطويره سوف يزيد من تطور التكنولوجيا ف*ي* بلدنا الذي يفيد المجتمع وجهات كثيرة باستخدامه .

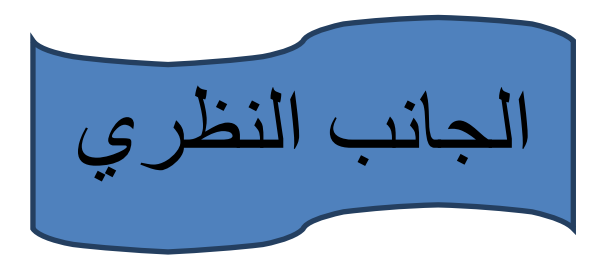

انطلاقا من مبدأ مواكبة عصر التطور الصناعي والالكترون*ي* الذي يشْـهده العالم

ومن الواقع ال*سى*ء الذي يعيشه البلد من الإهمال فى الصناعة والتطور الالكترون*ي* قمنا بإنشاء هذا المشروع البسيط وهو بداية ممهدة لمشاريع أ**خ**رى

**Communication** 

يهدف هذا المشروع الى نمذجة الطابعة البسيطة باستخدام أسلوب جديد هو الية الرسم والكتابة المباشرة

حيث يمكن تطبيق هذا الأسلوب وتوظيفه في مشاريع أخرى اكثر أهمية وذلك من خلال توسيع هذا المشروع باضافة بعض التعديلات عليه ليقوم بمهام أخرى **Charles Crimer Pressure and Crimer** 

يعتبر هذا المشروع مكسب مادي كبير من خلال العمل المهم الذي يقوم بـه بأجهزتـه البسيطة والكلف القليلة بـاستخدامـه و هذه الأجهزة البسيطة غير المكلفة تؤدي نفس الغرض الت*ي* تؤديه الأجهزة المكلفة غير المتوفرة في الأسواق.

**Little Forther Little Forther Little Forther** وهذه الأجهزة هي **Communications of the communication** ۱.ماطورین من نوع (stepper) ٢ .ملف مربوط فيه قلم الذي يقوم بعمل الرسم ٣.نابض حلزونى لتقليل الضغط على الورقة ٤ .دائرة كهربائية للسيطرة حيث تم ربط هذا التصميم بمنفذ الحاسبة (parallel) لتنفيذ أوامر البرنامج المصمم بلغة visual basic v6.0 لغرض تصميم الاشكال المراد طبعها من خلال النموذج. الجدوى الاقتصادية : يعتبر. هذا المشروع غير مكلف جدا من حيث التكلفة المالية إلا انـه قد واجهنا مشكلة توفر بعض المواد الضرورية مثل النابض الحلزوني وطريقة تكوينه وطريقة تثبيته وكلفة مبلغ متوسط من المال وبذلك واجهتنا مشكله رفع الفولتية الذى استخدمنا فيه الدائرة الكهربائية للسيطرة الذى تتضمن مقاومات وترانزستورات ورنيات

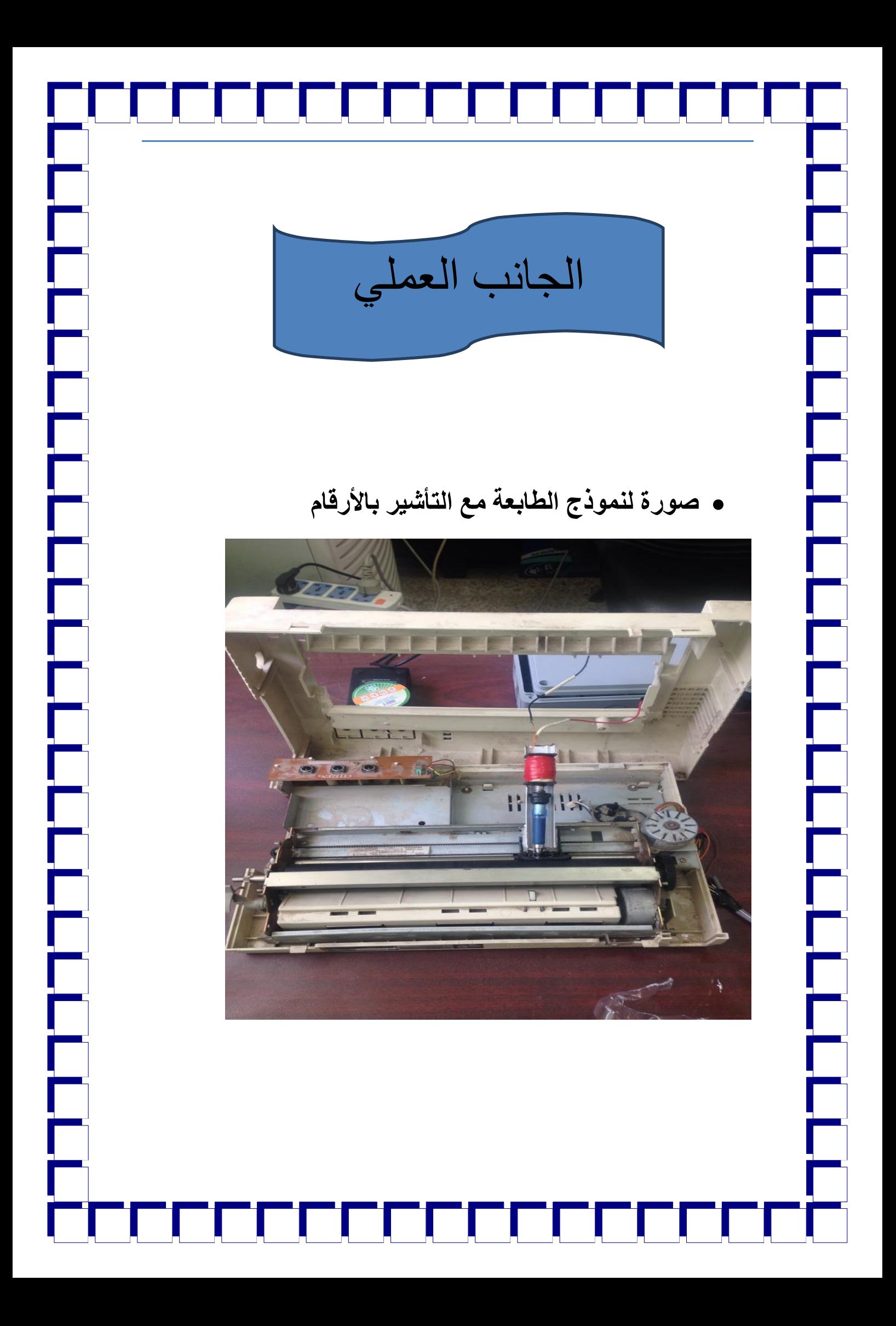

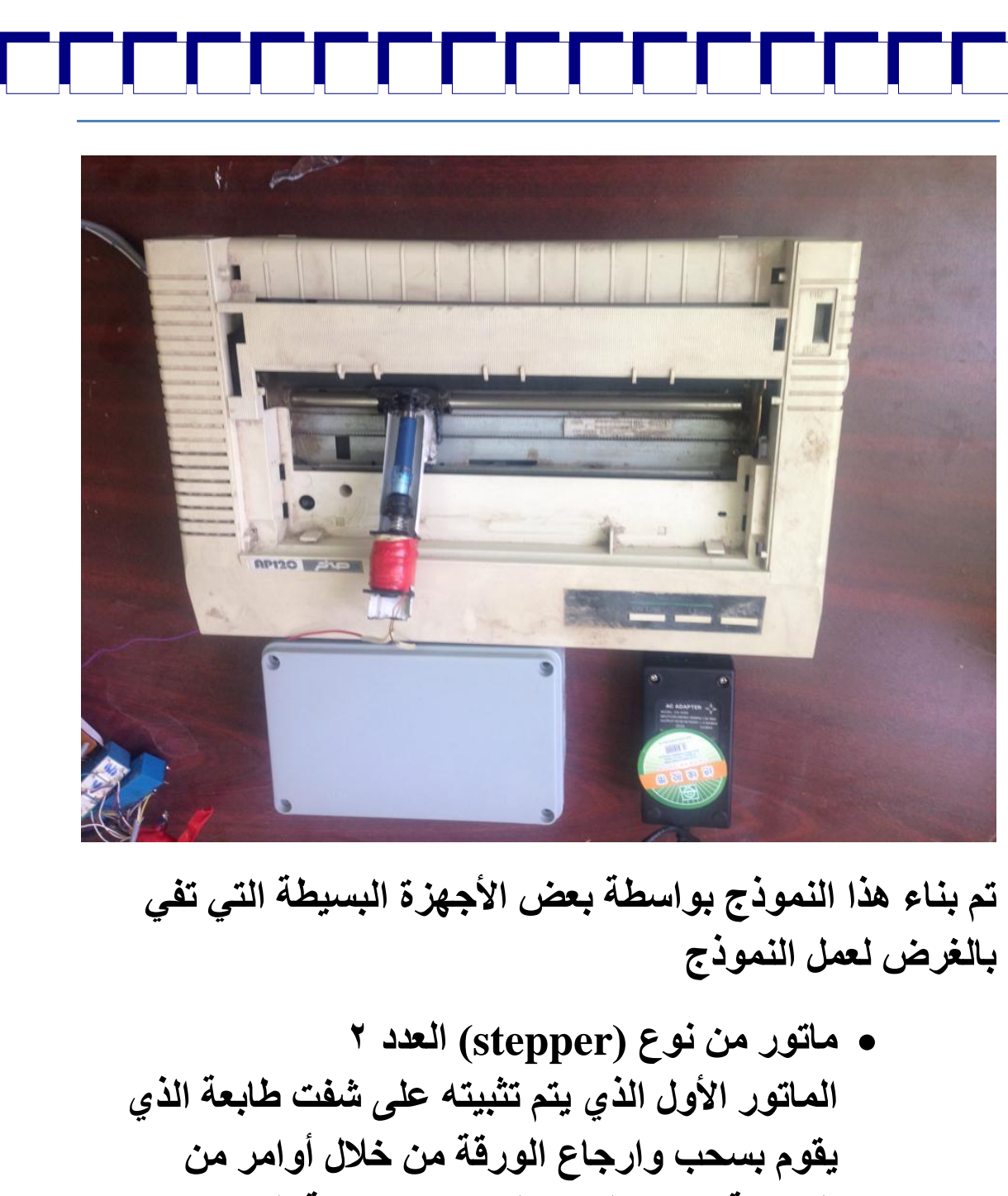

**FILIPER PREFERENCES** 

الحاسبة حسب الرسم الموجود بواجهة البرنامج الماتورالثانى الذي يقوم بتحريك القلم يمين ويسار الورقة من خلال أوامر الكتابة او الرسم من خلال البرنامج

**Little Contributer Little Propriet** 

• ملف مربوط فيه القلم يعمل هذا الملف على رفع وخفض القلم عند عملية الرسم او الكتابه

- ہ نابض حلزونی يعمل هذا النابض على تقليل الضغط على الورقة حيث يجعل القلم ملامس للورقة بصورة جيدة
	- دائرة كهربائية للسيطرة تعمل على رفع الفولتية الخارجة من منفذ الحاسبة حيث أن الماتورات تحتاج إلى أكثر من ١٢ فولت والحاسبة لا تعطى إلا ٥ فولت وبتيار قليل
		- برنامج خاص لعمل رسم بلغة ( visual basic  $(V6.0)$

**FILIPLE LIFERENTER** 

FULLERENTE

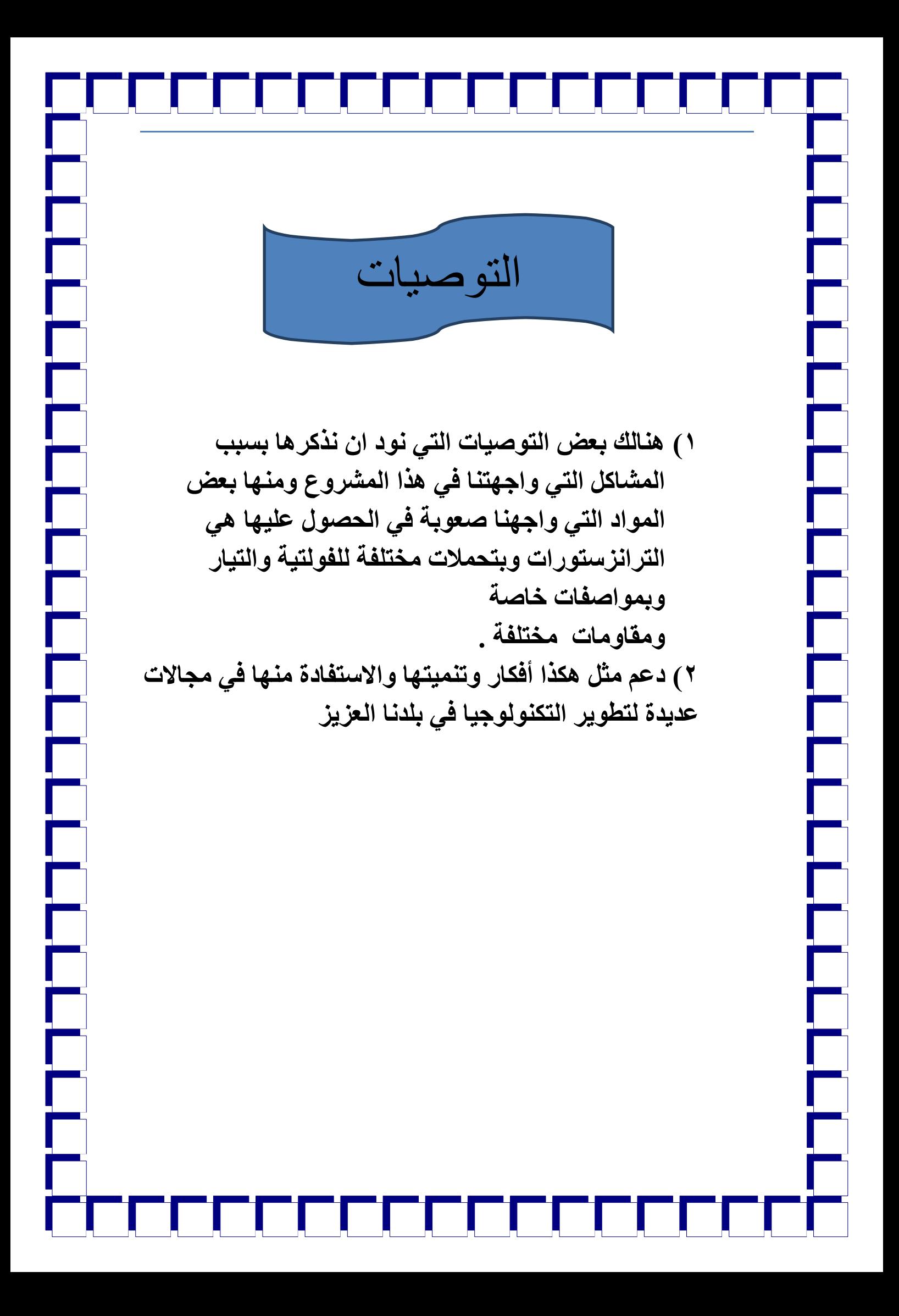

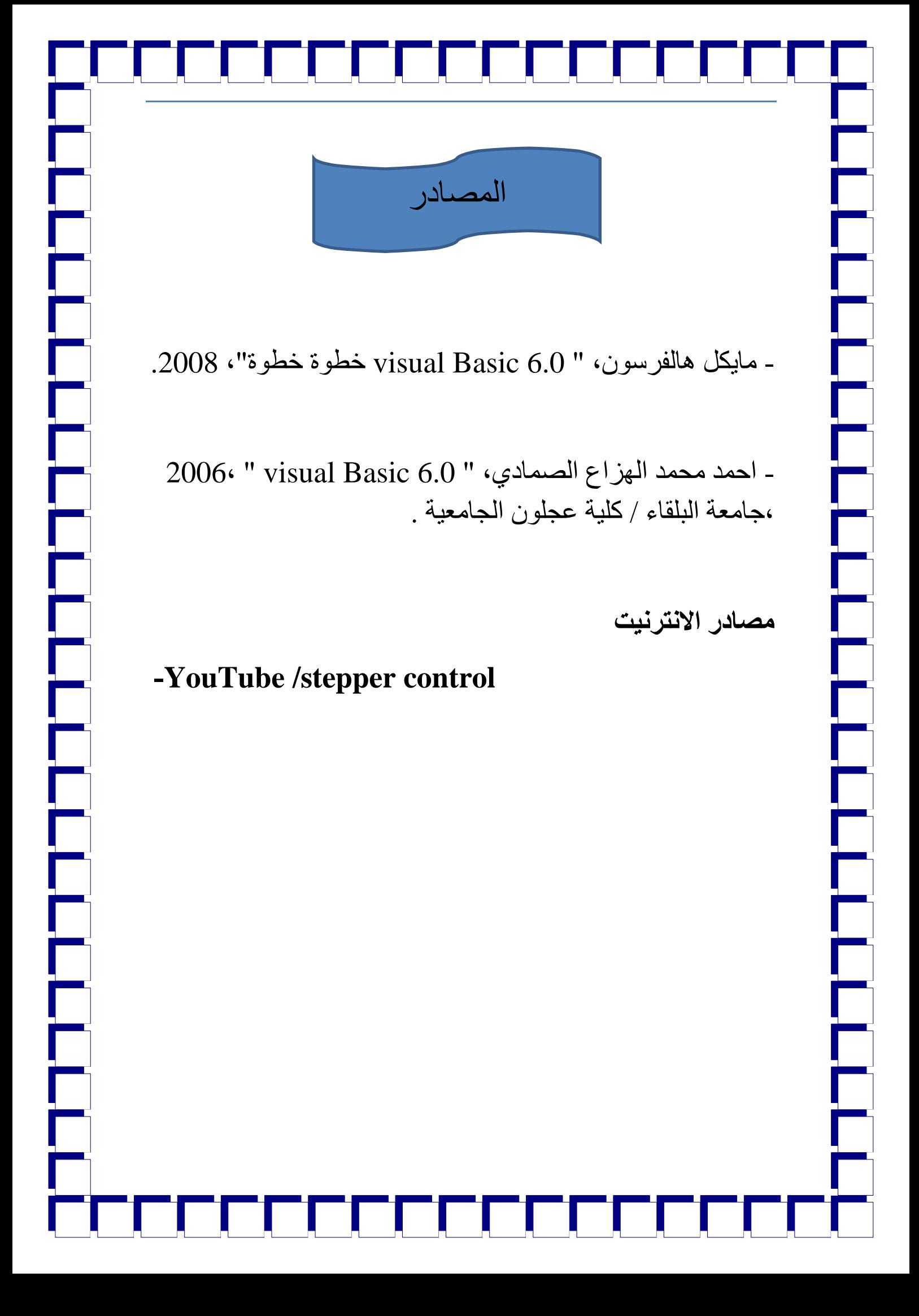

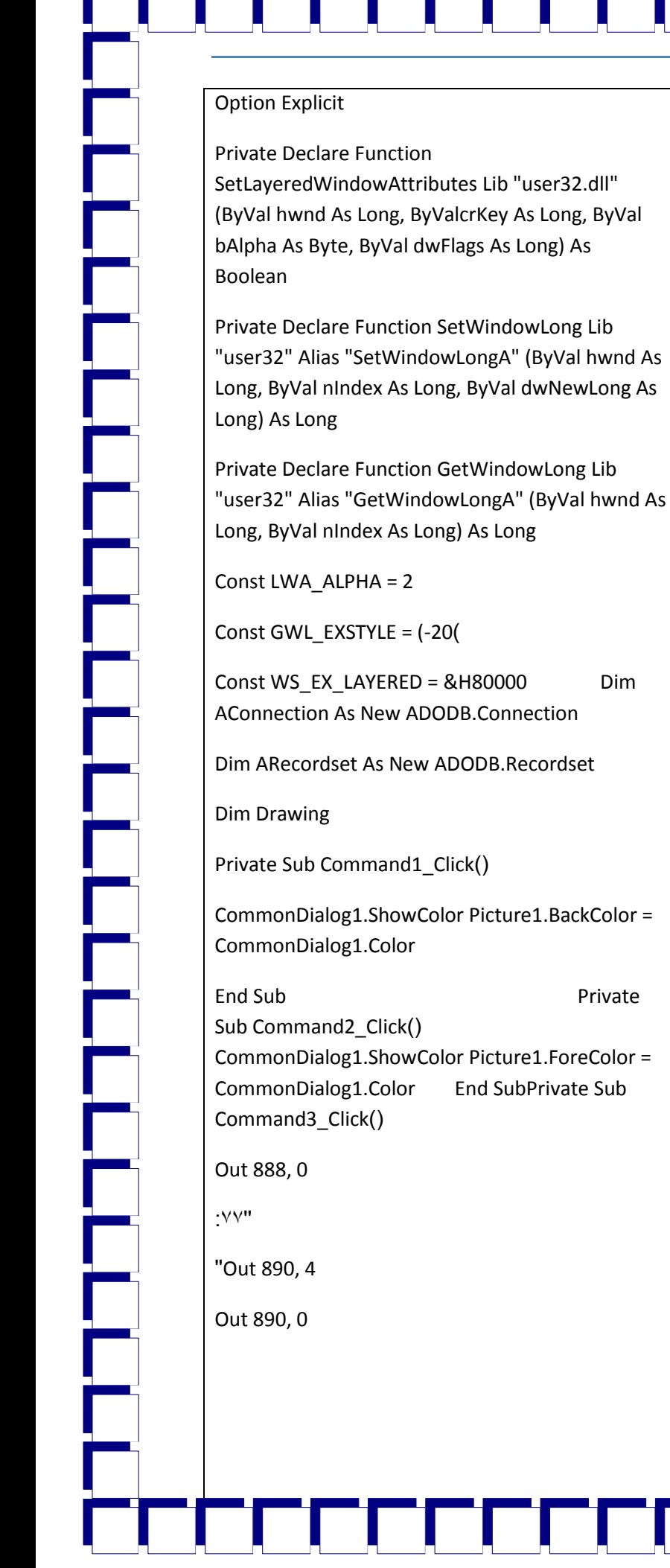

''GoTo 77 End Sub

Private Sub Form\_Load)(

Drawing = False

End Sub

Private Sub HScroll1\_Change()

l<br>L

 $Text1.Text = 10$ 

Picture1.DrawWidth = 10

End Sub

Private Sub HScroll1\_Scroll()

 $Text1.Text = 10$ 

Picture1.DrawWidth = Text1.Text

End Sub

Private

End SubPrivate Sub

Private Sub Picture1\_MouseDown(Button As Integer, Shift As Integer, X As Single, Y As Single(

Drawing = True

End Sub

Private Sub Picture1\_MouseMove(Button As Integer, Shift As Integer, X As Single, Y As Single(  $Text1.Text = 10$ Picture1.DrawWidth = 2

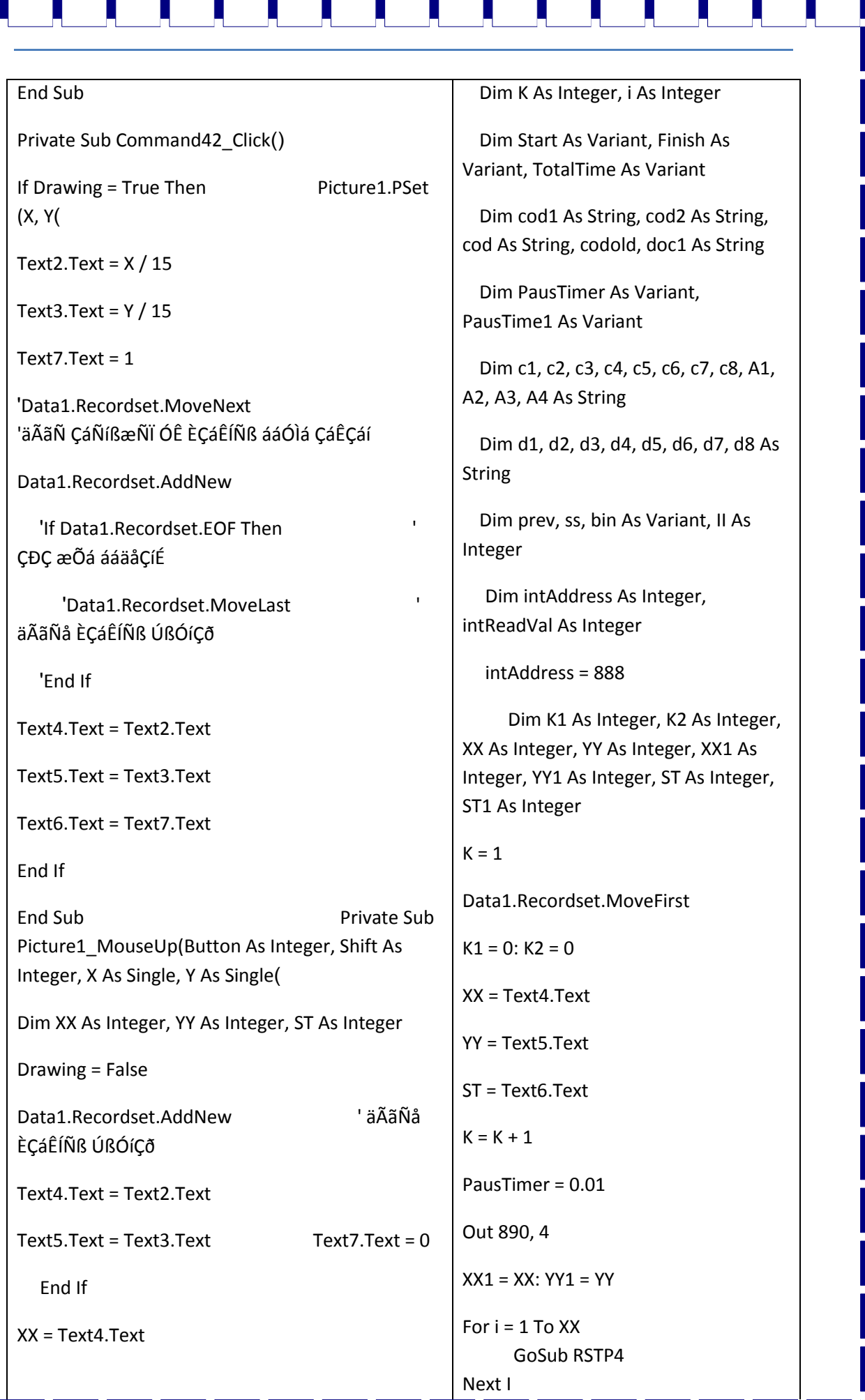

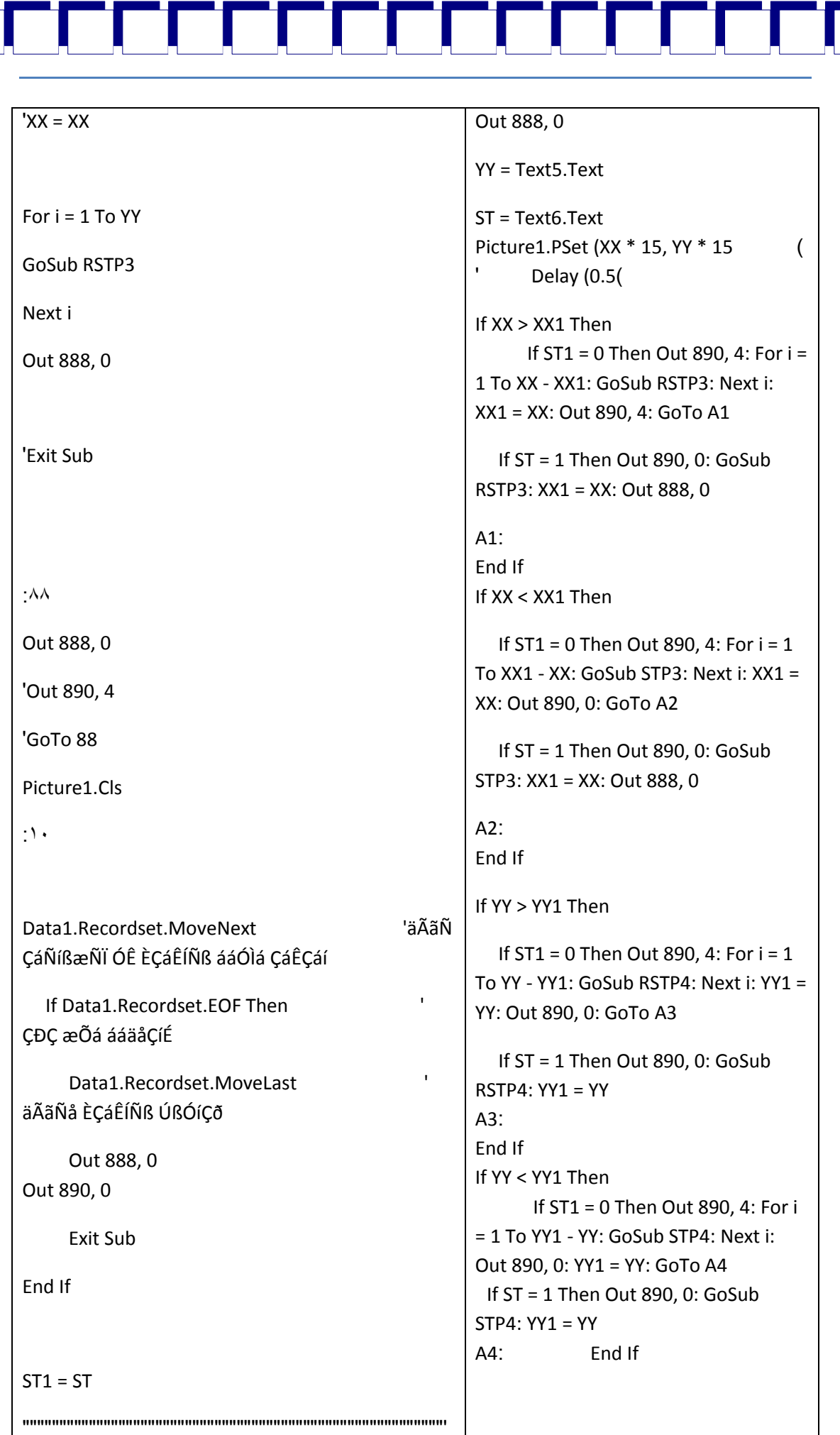

 $\Box$ 

È

F

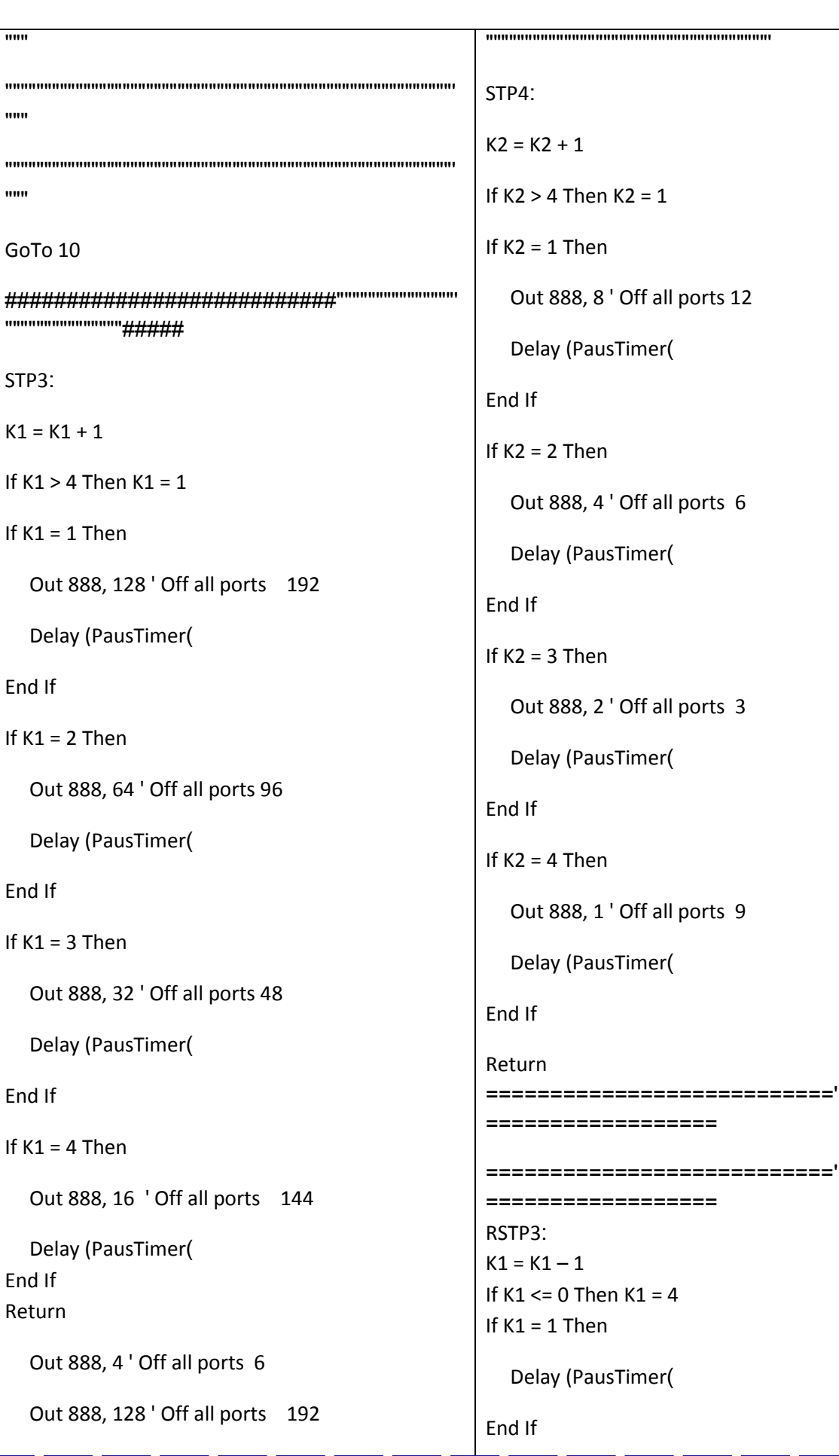

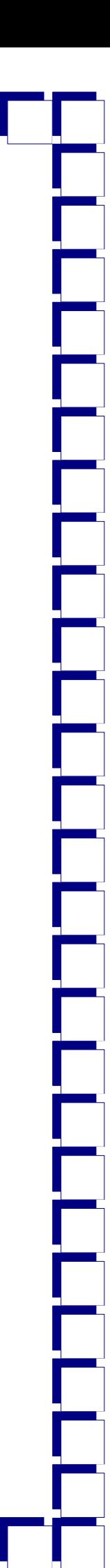

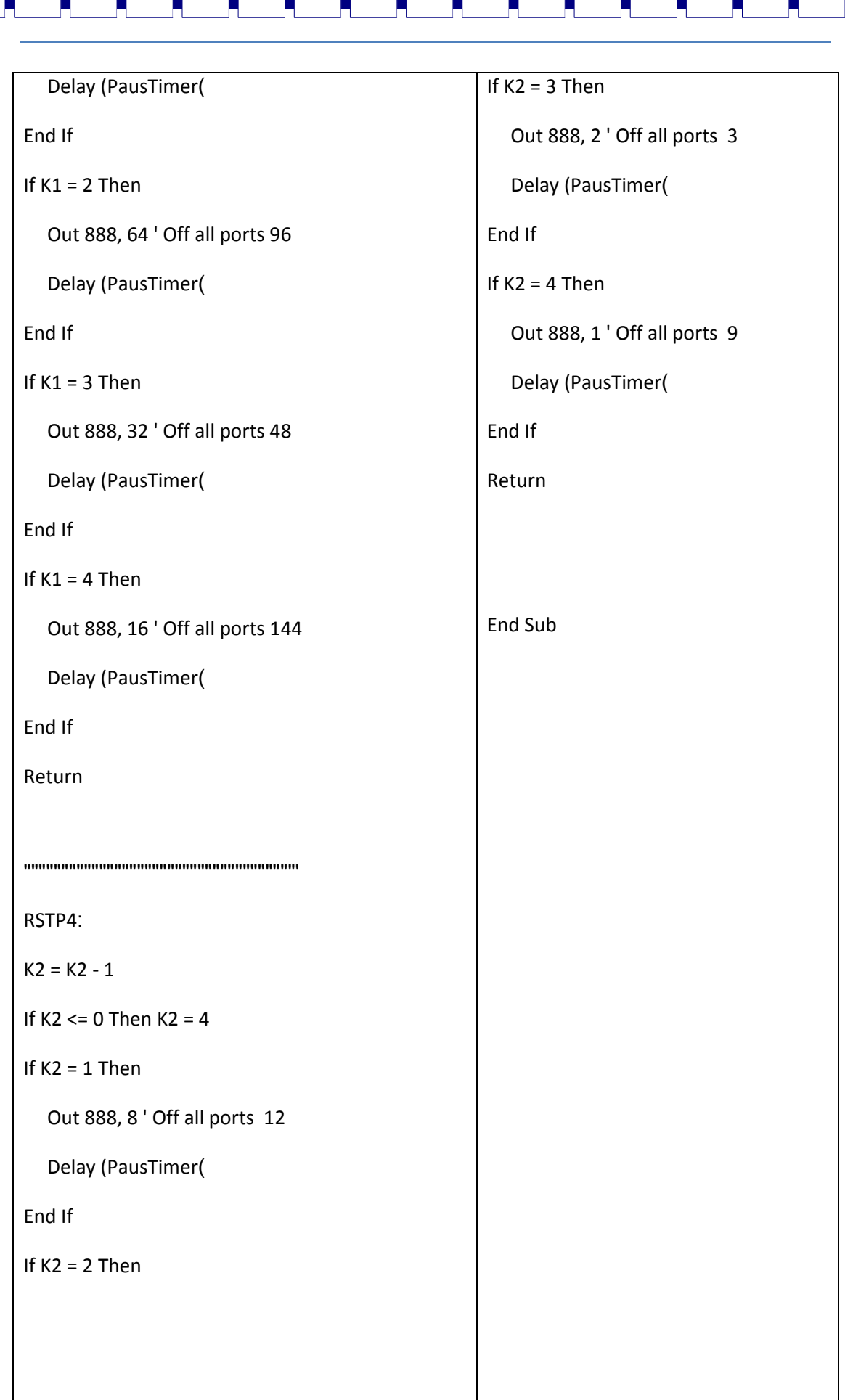

├

F

E

╞

E

 $\overline{\mathsf{L}}$ 

E

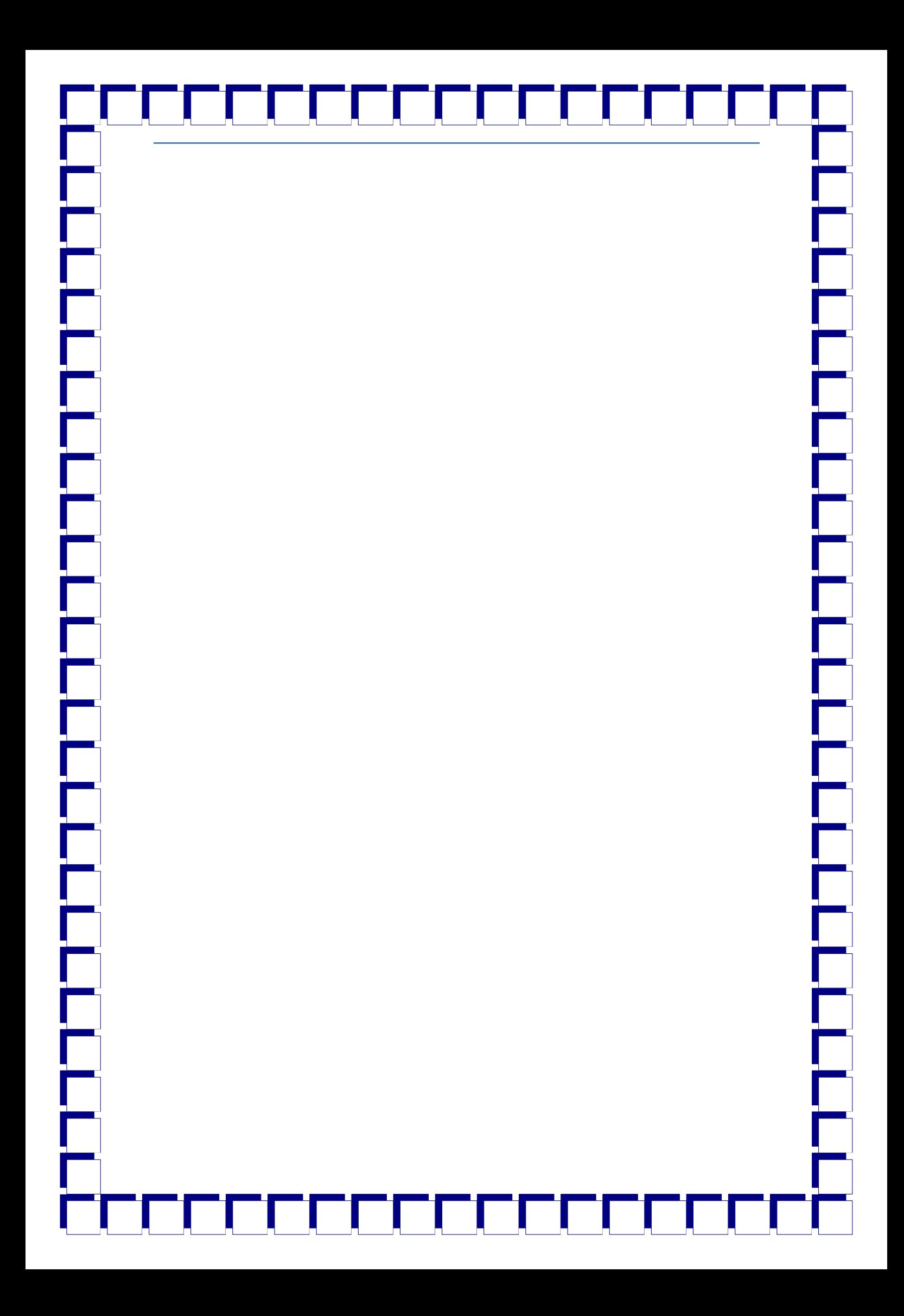